# Programiranje u C-u ili C++-u Pseudo-slučajni brojevi; Dinamička alokacija memorije

## 1 ZADACI SA ČASA

 $Z$ adatak 1 Napraviti funkciju koja generišlučajan realan broj od 0 i 1. Na standardni izlaz ispisati rezultat izvršavanja napisane funkcije.

**Zadatak 2** Parametri komandne linije su n, a, b  $(a < b)$ . Na standardni izlaz ispisati n slučajnih brojeva koji su između  $a$  i  $b$ . U slučaju greške na standardni izlaz za greške ispisati  $-1$ .

Zadatak 3 Napisati program koji sa standardnog ulaza učitava dimenziju niza celih brojeva, a zatim i njegove elemente. Ne praviti pretpostavke o dimenziji niza. Na standardni izlaz ispisati učitane brojeve u obrnutom poretku. U slučaju greške na standardni izlaz za greške ispisati -1.

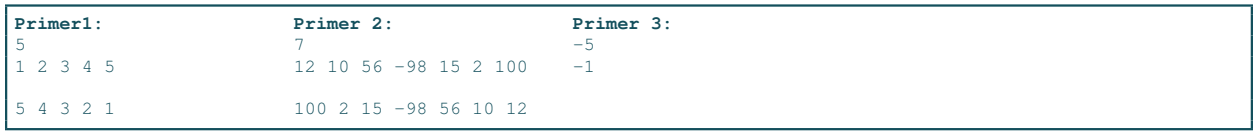

Zadatak 4 Napisati program koji sa standardnog ulaza učitava niz razlomaka. Prvo se učita broj razlomaka, a zatim i razlomci u obliku brojilac imenilac. Na standardni izlaz ispisati sve razlomke čija je vrednost veća od proseˇcne vrednosti svih uˇcitanih razlomaka, u obliku brojilac/imenilac. Ne praviti nikakve pretpostavke o maksimalnoj dimenziji niza. U slučaju greške na standardni izlaz za greške ispisati -1.

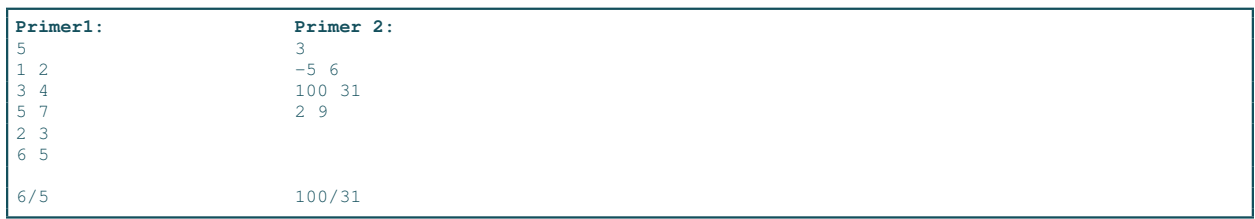

Zadatak 5 Napisati program koji uˇcitava niz celih brojeva iz datoteke brojevi.txt sve do unosa broja 0, koristeći funkciju za realokaciju memorije sa korakom k (koji se zadaje kao argument komandne linije). Na standardni izlaz ispisati sve brojeve koji su veći od središnjeg elementa niza. U slučaju parne dimenzije niza, središnji element računati kao aritmetičku sredinu dva elementa najbliža sredini. U slučaju greške na  $standardni$  izlaz za qreške ispisati  $-1$ .

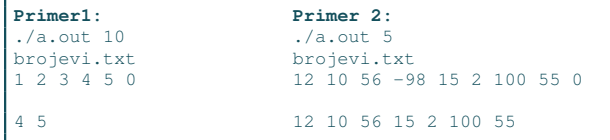

Zadatak 6 Napisati program koji sa standardnog ulaza učitava matricu celih brojeva. Prvo se učitaju broj vrsta i kolona matrice, a zatim i elementi matrice. Na standardni izlaz ispisati učitanu matricu. Zatim napisati funkciju

#### int sum max(int \*\*A, int n, int m)

koja računa zbir najvećih elemenata u svakoj vrsti. Ispisati rezultat izvršavanja funkcije na standardni izlaz. U slučaju greške na standardni izlaz za greške ispisati  $-1$ .

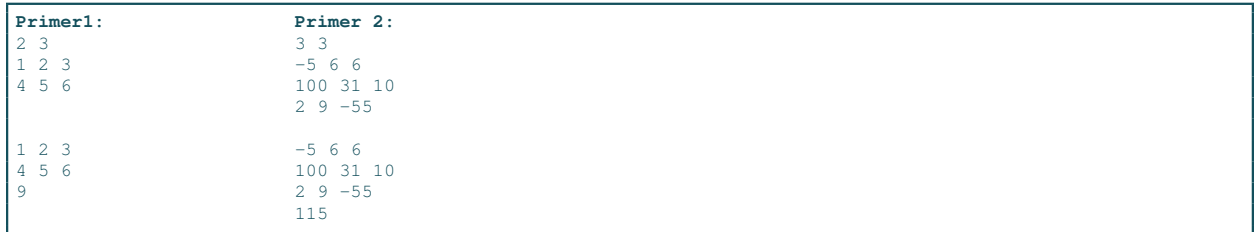

Zadatak 7 Sa standardnog ulaza se učitava reč pretrage, dimenzija niza, a zatim i niz reči. Pretpostavljati da je maksimalna duzina reči 20 karaktera (prostor za reč alocirati dinamički). Na standardni izlaz ispisati indeks prvog i poslednjeg pojavljivanja tražene reči u okviru unetog niza reči. U slučaju da se reč ne pojavljuje u nizu, ispisati -1 za obe pozicije. U slučaju greške na standardni izlaz za greške ispisati  $-1$ .

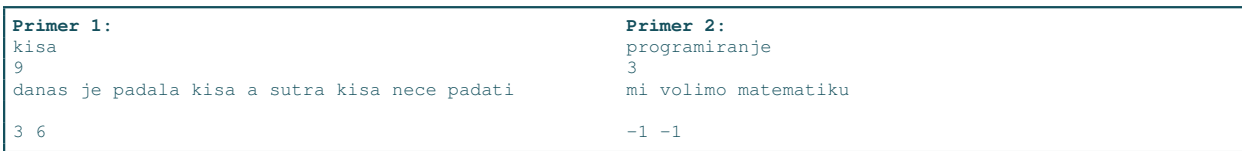

#### Zadatak 8 Definisati strukturu

```
typedef struct{
    unsigned int a, b;
    char ime[5];
} PRAVOUGAONIK;
```
kojom se opisuje pravougaonik dužinama svojih stranica i imenom. Napisati program koji iz datoteke ˇcije ime se zadaje kao argument komandne linije uˇcitava pravougaonike (nepoznato koliko), a zatim prvo ispisuje imena onih pravougaonika koji su kvadrati, a nakon toga ispisuje vrednost najveće površine medju pravougaonicima koji nisu kvadrati. U slučaju greške na standardni izlaz za greške ispisati -1.

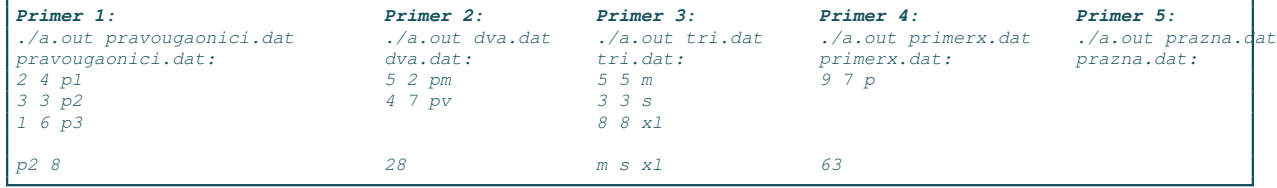

Zadatak 9 Definisati strukturu STUDENT koja sadrži:

- puno\_ime (u polju se čuva ime i prezime studenta, npr. "Marko Markovic", maksimalna dužina polja je 100 karaktera),
- ocene (sadrži najviše 10 ocena studenta)
- broj\_ocena (ukupan broj ocena za studenata)
- prosek (prosečna ocena)

U datoteci ˇciji se naziv zadaje kao argument komandne linije se nalaze podaci o studentima (prvo broj studenata, a zatim i i informacije o svakom studentu). Za svakog studenta unosi se ime i prezime razdvojeno razmakom, a potom ocene koje se završavaju sa 0. Napisati funkciju

#### int najveci prosek(STUDENT\* niz, int n)

koja pronalazi studenta sa najvećim prosekom i vraća poziciju u nizu na kojoj se taj student nalazi. Napisati funkciju

### void ispisi(const STUDENT\* s)

koja ispisuje podatke o studentu u formatu: ime prezime, prosek na dve decimale. Testirati obe funkcije pozivom u glavnom programu, tako što prvo treba nači studenta sa najvećim prosekom, a zatim ispisati informacije o tom studentu. U slučaju greške na standardni izlaz za greške ispisati -1.

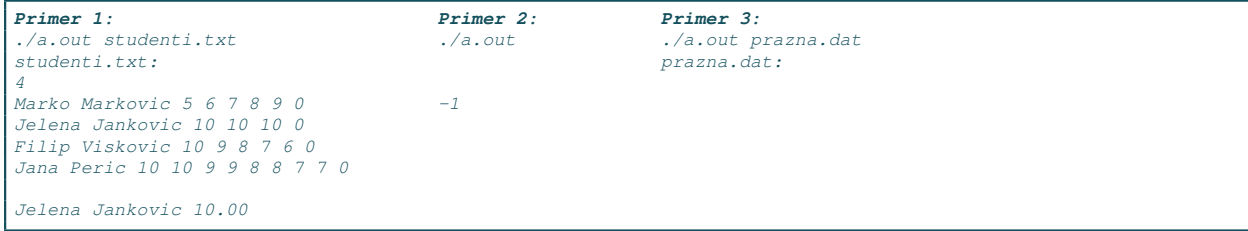

## 2 DOMACI ZADACI ´

Zadatak 10 Napisati program koji sa standardnog ulaza uˇcitava dimenziju niza celih brojeva, a zatim i njegove elemente. Na standardni izlaz za svaki broj ispisati koliko ima brojeva koji se nalaze ispred njega u nizu, a koji su manji od tog broja. U slučaju greške na standardni izlaz za greške ispisati -1.

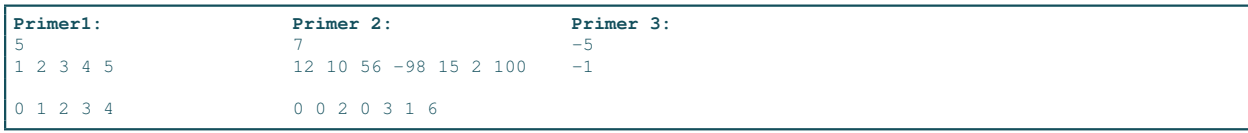

Zadatak 11 Ime datoteke dato je kao argument komandne linije. U datoteci se nalaze otvorene i zatvorene zagrade i još nekakav tekst. Napisati program koji proverava da li su zagrade pravilno uparene. Npr. ab( cd) .. odgovor je jesu,  $a$ ..)ba() odgovor je nisu. U slučaju greške na standardni izlaz za greške ispisati -1.

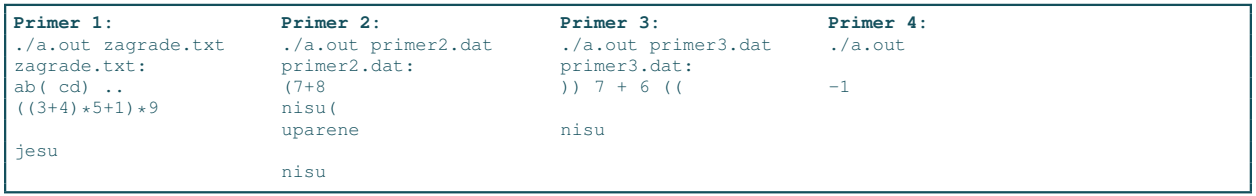

Zadatak 12 Skupovi karaktera

- a) Napisati C funkciju int unesiSkup(char \*\*s, FILE\* f) kojom se unosi skup elemenata iz datoteke F. Skup se predstavlja kao niz karaktera, pri čemu su dozvoljeni elementi skupa mala i velika slova abecede, kao i cifre. Unos se prekida kada se naide na znak za novi red ili nedozvoljeni karakter za skup Maksimalan broj elemenata skupa nije poznat. Funkcija vraća broj elemenata skupa koji su uspesno učitani.
- b) Napisati funkciju void prebroj(char \*s, int \*br\_slova,int \*br\_cifara) kojom se određuje broj slovnih elemenata skupa (velikih ili malih slova) kao i broj cifara u skupu.
- c) Napisati glavni program gde se unose podaci o skupu elemenata. Ime datoteke se zadaje kao argument komandne linije. Na stadardni izlaz ispisati informacije o broju slova i cifara (koristiti funkcije pod a)  $i\;b$ )).

U slučaju greške na standardni izlaz za greške ispisati  $-1$ .

| Primer 1:<br>./a.out skup.txt<br>skup.txt:<br>abc56ighj9012hjFGHH | Primer 2:<br>. /a.out<br>$-1$ | Primer 3:<br>./a.out skup2.txt<br>skup2.txt:<br>ovdeimamo\$dolar | Primer 4:<br>./a.out skup3.txt<br>skup3.txt:<br>broJ3<br>broj5 |  |
|-------------------------------------------------------------------|-------------------------------|------------------------------------------------------------------|----------------------------------------------------------------|--|
| broj slova: 13<br>broj cifara: 6                                  |                               | broj slova: 9<br>broj cifara: 0                                  | broj slova: 4<br>broj cifara: 1                                |  |

Zadatak 13 Definisati strukturu

typedef struct{ int x; int y; int z; } VEKTOR;

kojom se opisuje trodimenzioni vektor. U datoteci vektori.txt nalazi se nepoznati broj vektora. Na standarni izlaz ispisati koordinate vektora sa najvećom dužinom. Dužina vektora se izračunava po formuli:

$$
|v|=\sqrt{x^2+y^2+z^2}
$$

U slučaju greške na standardni izlaz za greške ispisati -1.

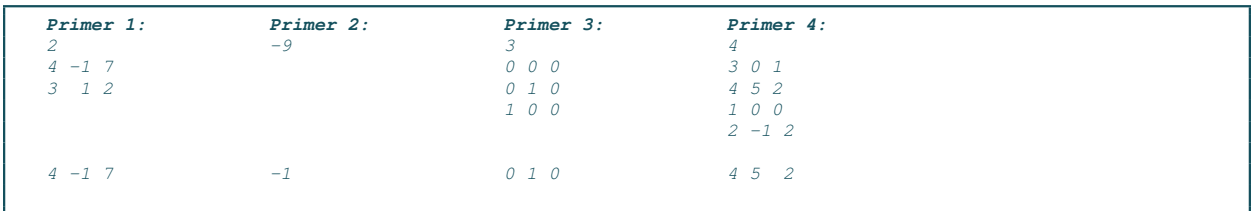